$2.00$ 

<span id="page-1-0"></span>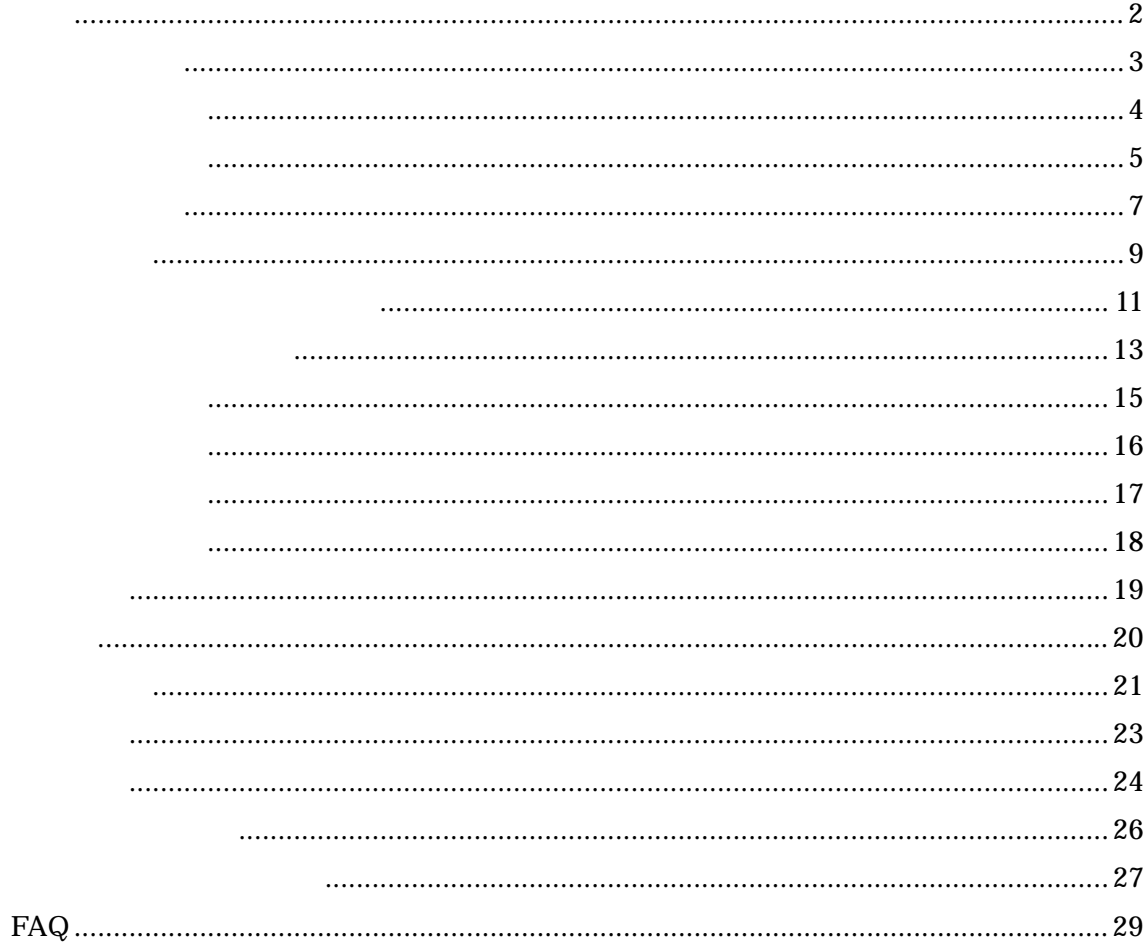

<span id="page-2-0"></span>Microsoft Access 2000

A  $\times 2 + B$   $\times 5 + C$   $\times 3$ 3 A 6 B 15 C  $9 \overline{ }$ 

Microsoft Excel

<span id="page-3-0"></span> $\text{Ver.2.00} \quad \text{Ver.1.00}$ 

<span id="page-4-0"></span>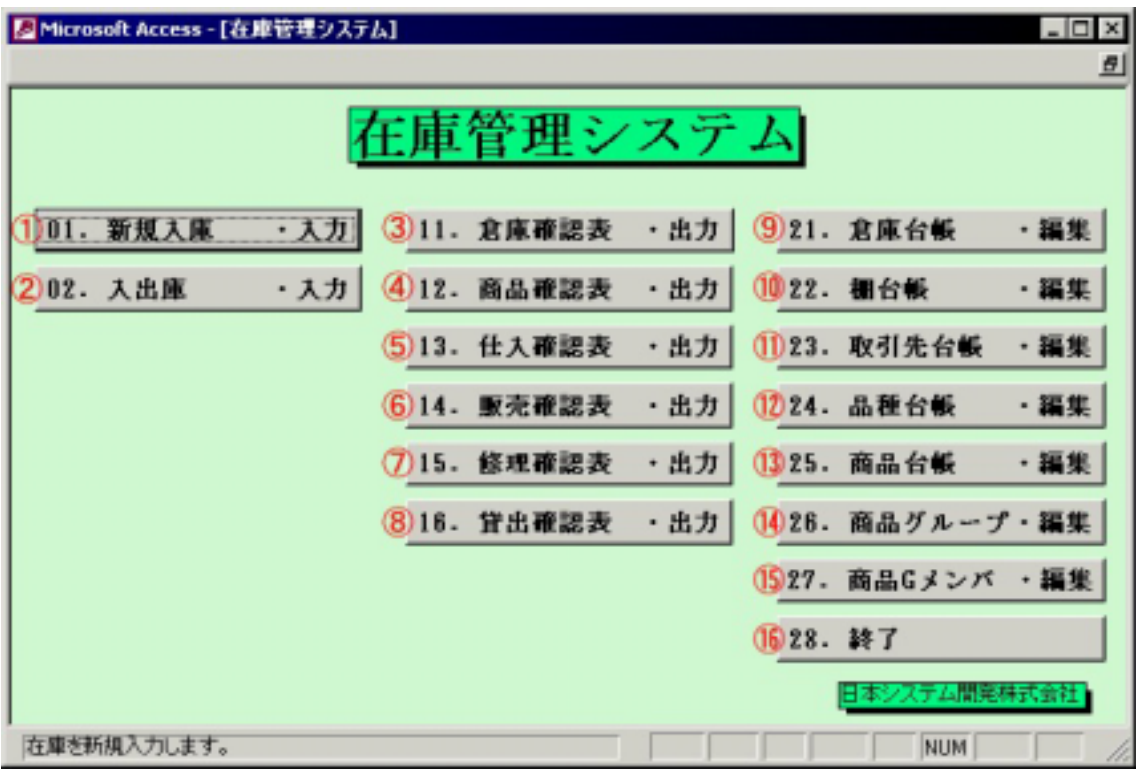

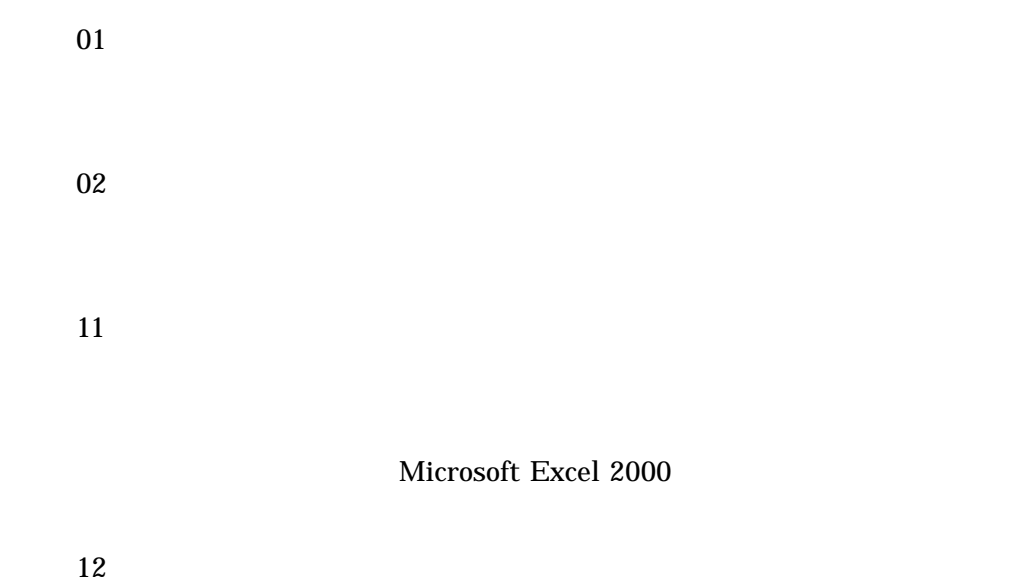

⑤ <13.仕入確認表・出力>

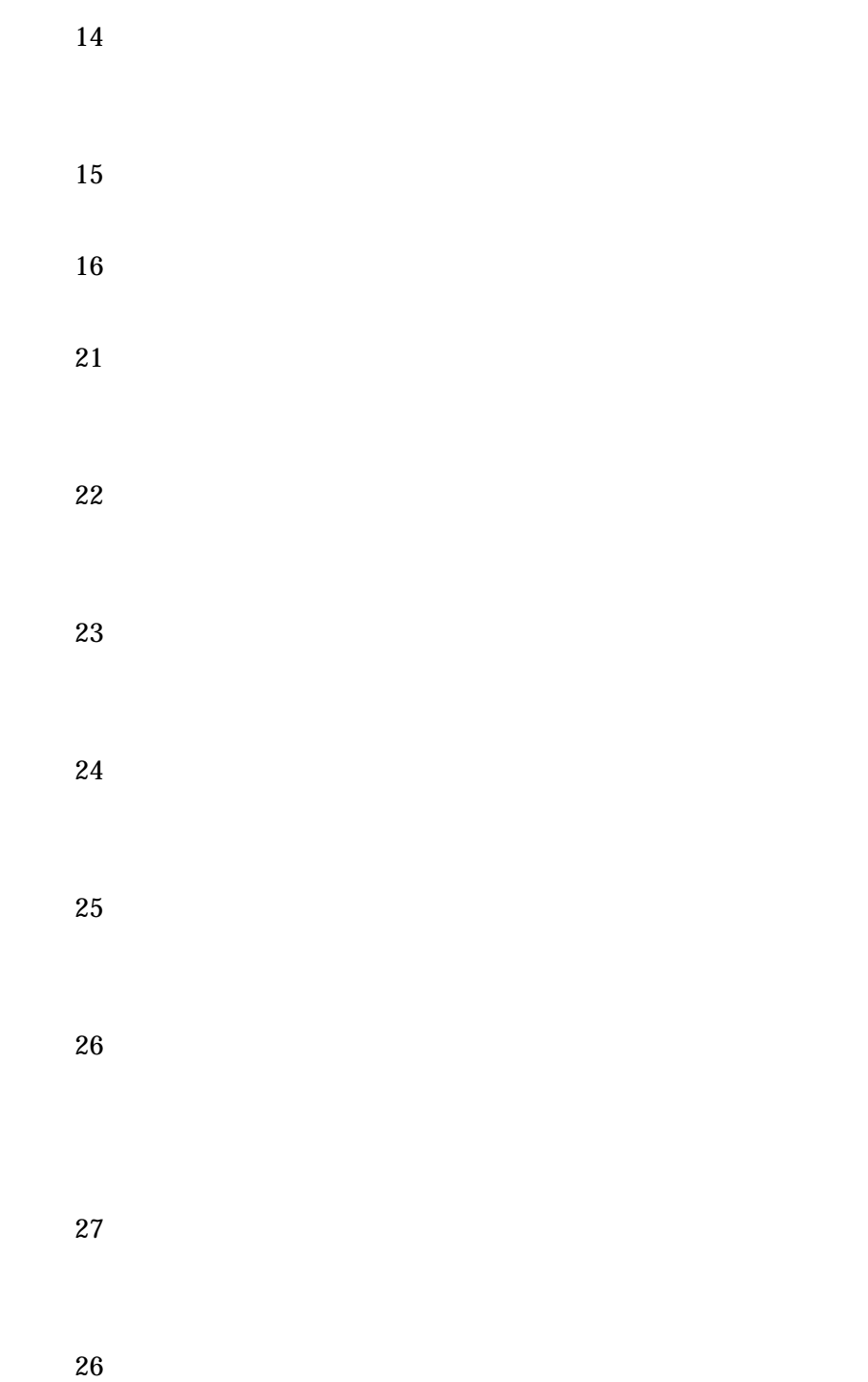

<span id="page-6-0"></span>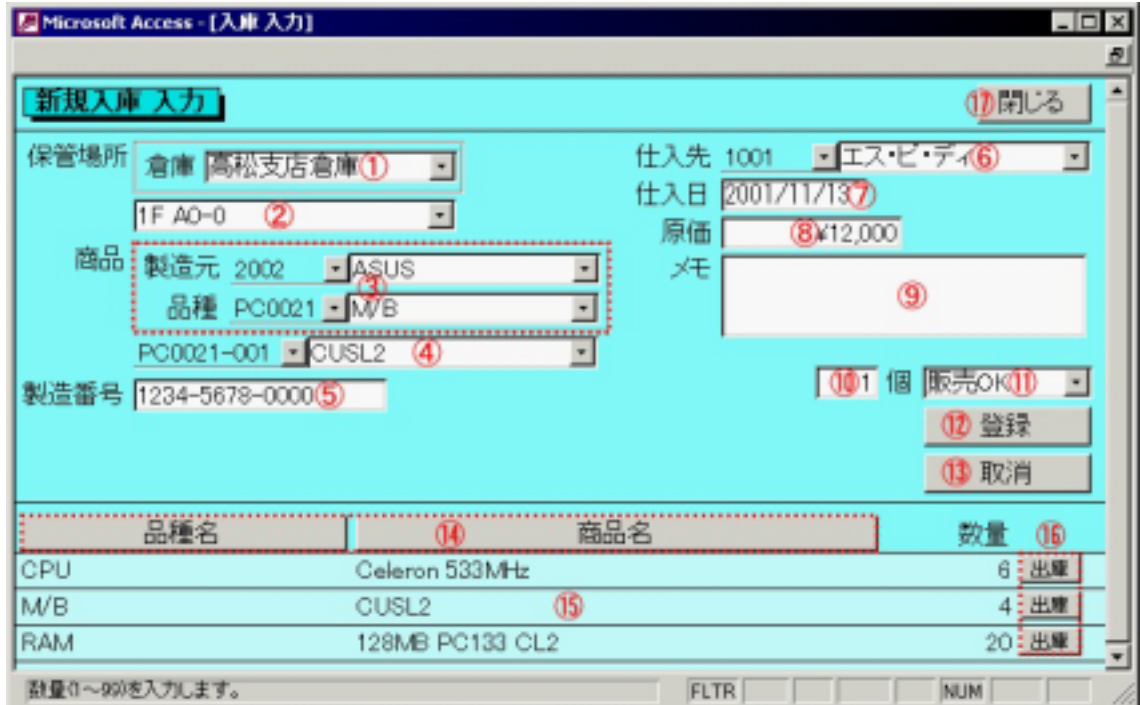

 $1 \t99$ 

OK "

 $2$ 

<span id="page-8-0"></span>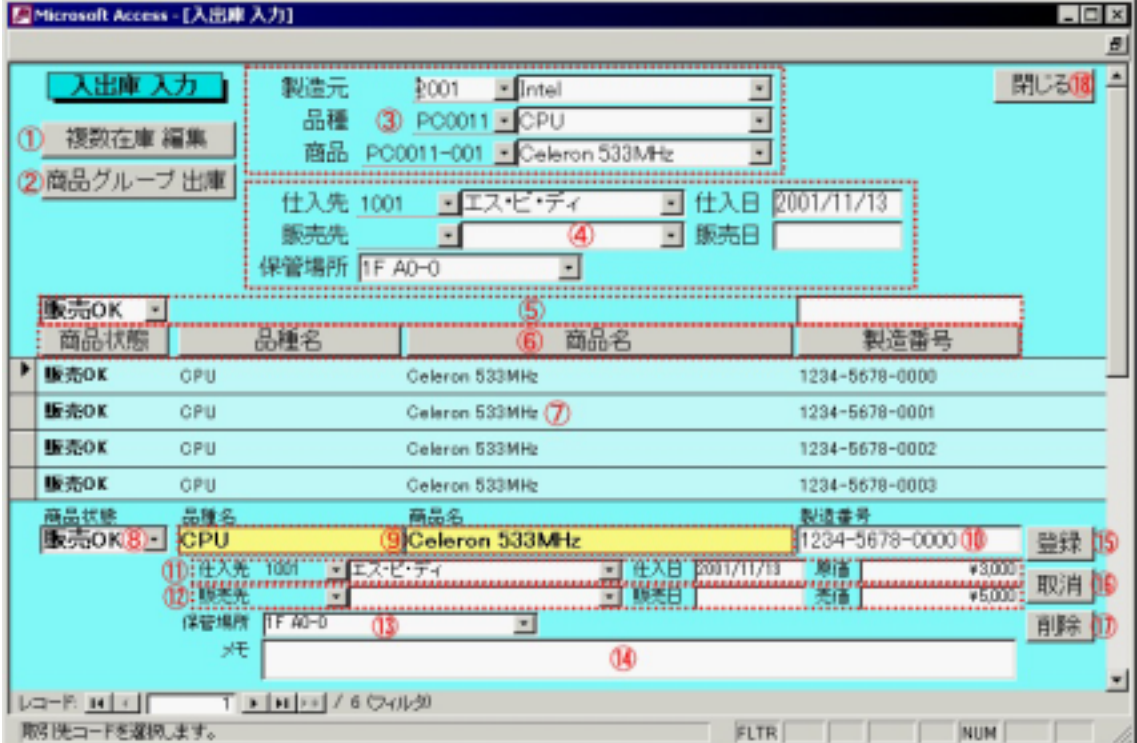

 $\overline{\text{OK}}$ 

<span id="page-10-0"></span>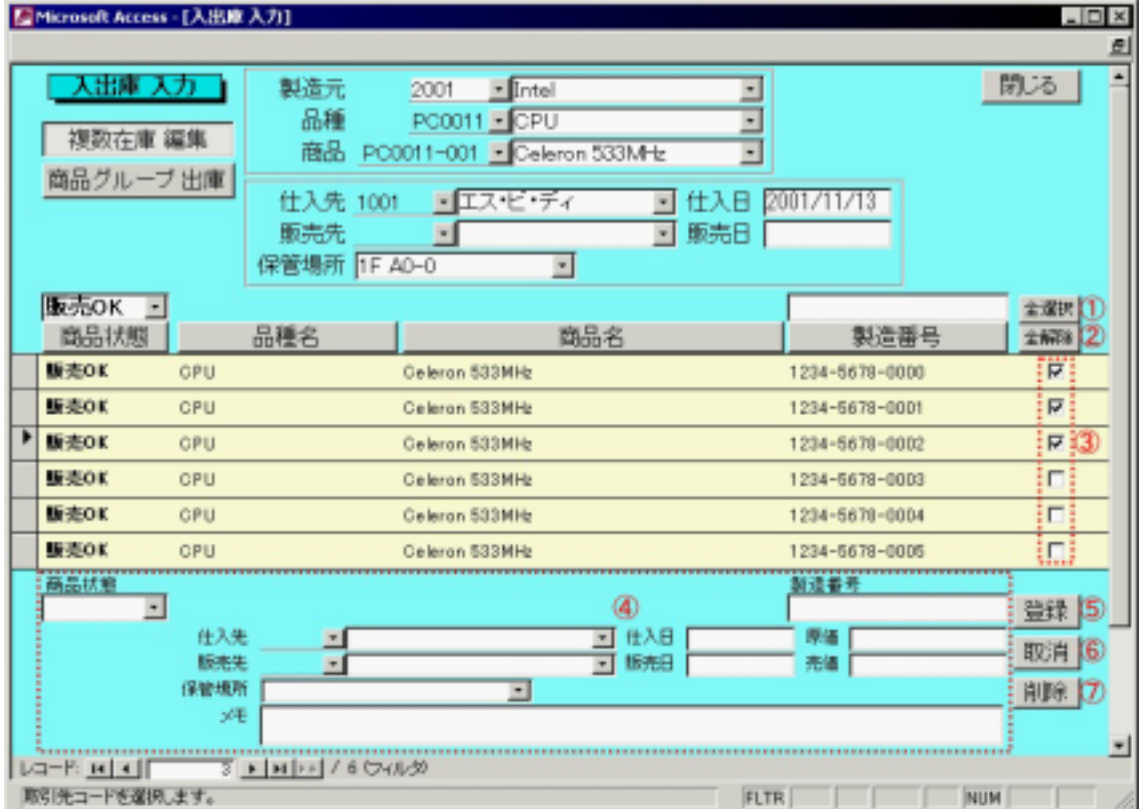

<span id="page-12-0"></span>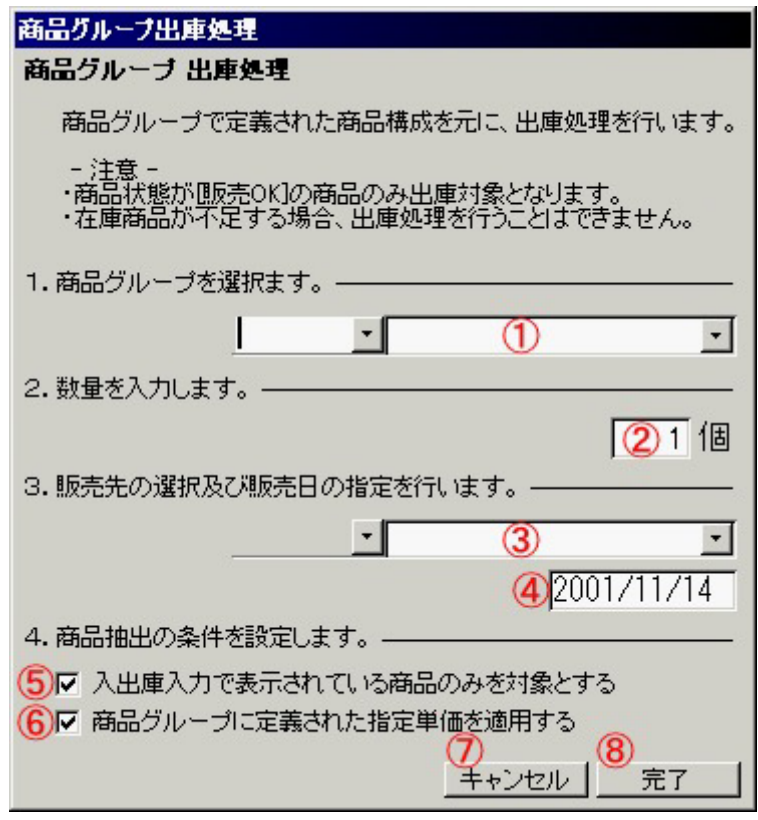

 $\widetilde{\mathbf{C}}$  and  $\mathbf{C}$  or  $\mathbf{C}$  or  $\mathbf{C}$  .

<span id="page-14-0"></span>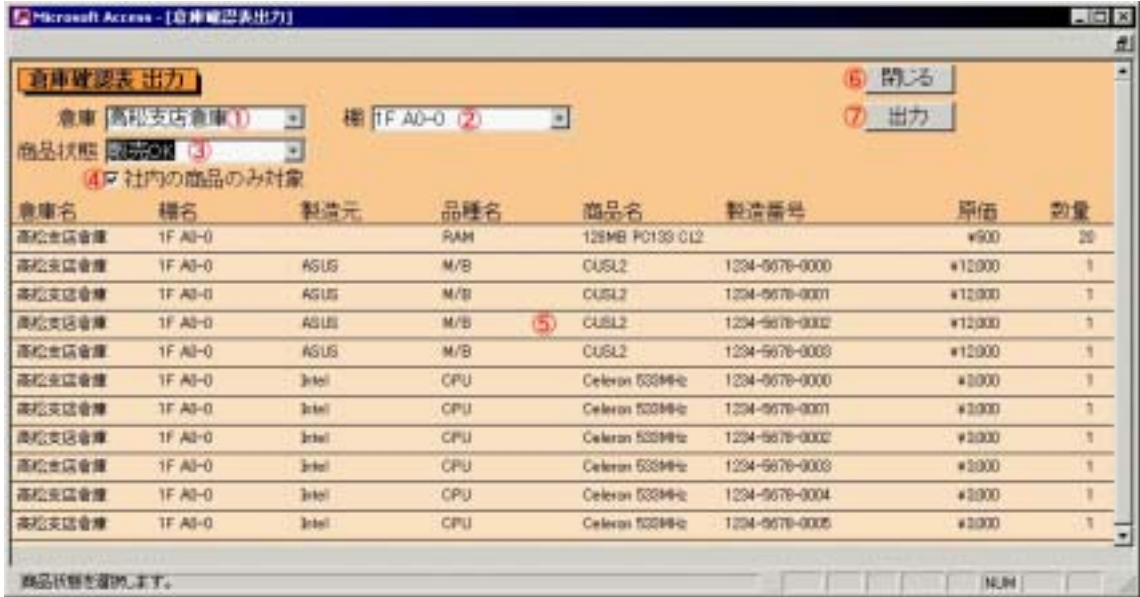

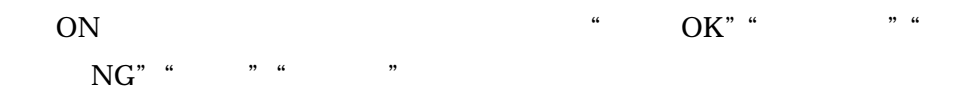

<span id="page-15-0"></span>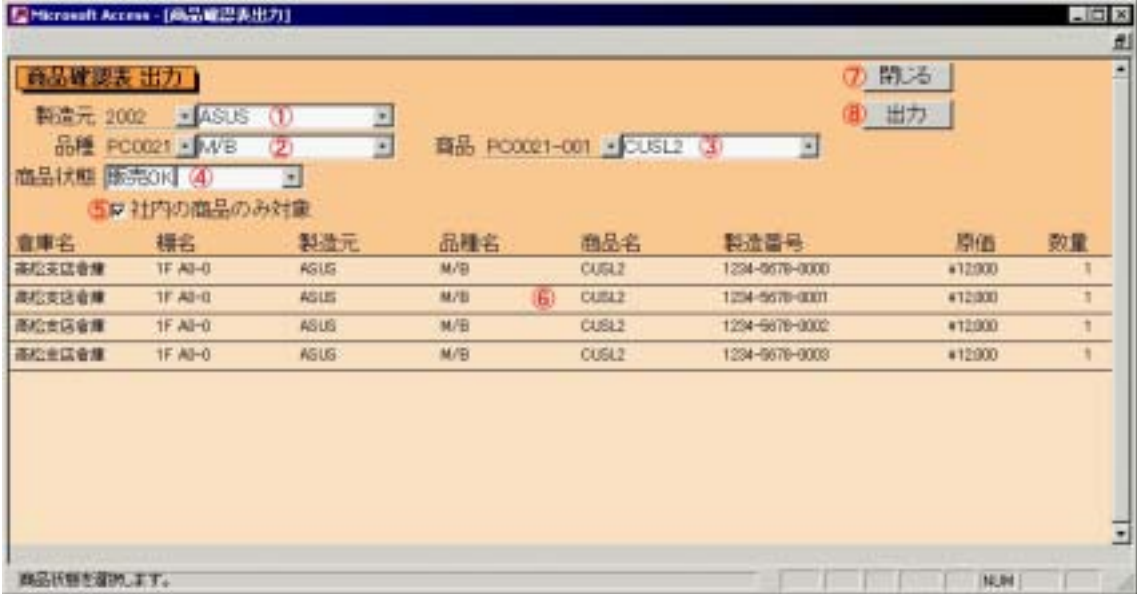

ON  $\text{CN}$   $\text{CK}$ "  $\text{CK}$ " " NG" "  $" " " "$ 

<span id="page-16-0"></span>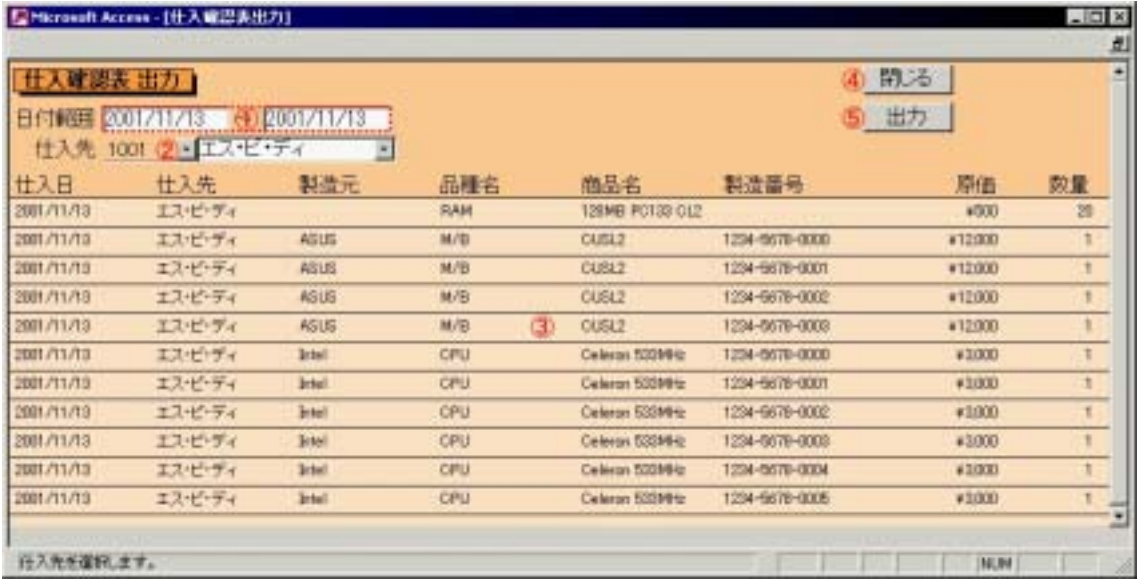

<span id="page-17-0"></span>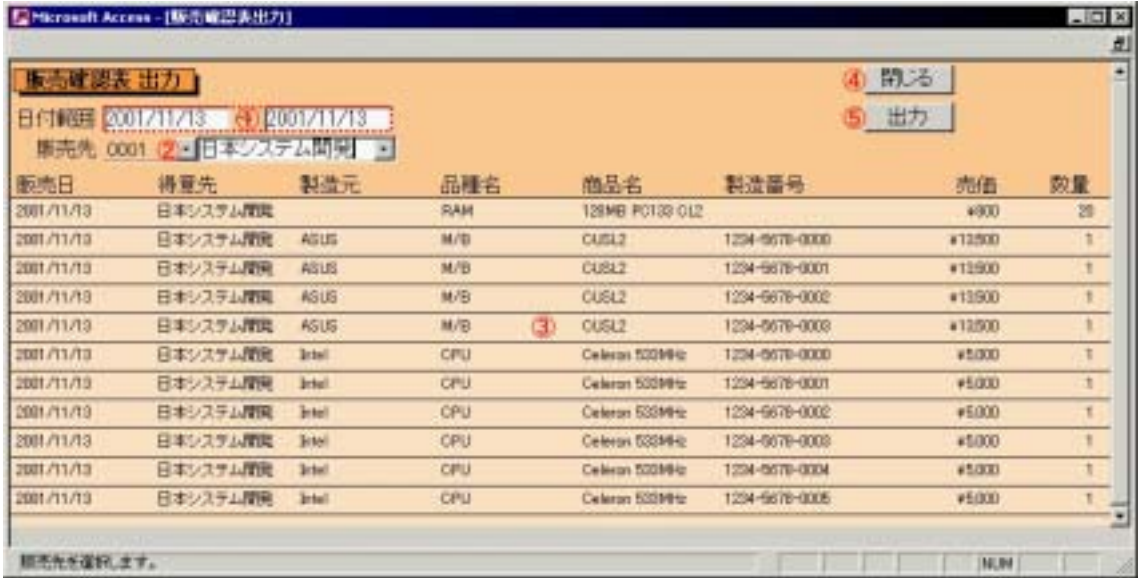

<span id="page-18-0"></span>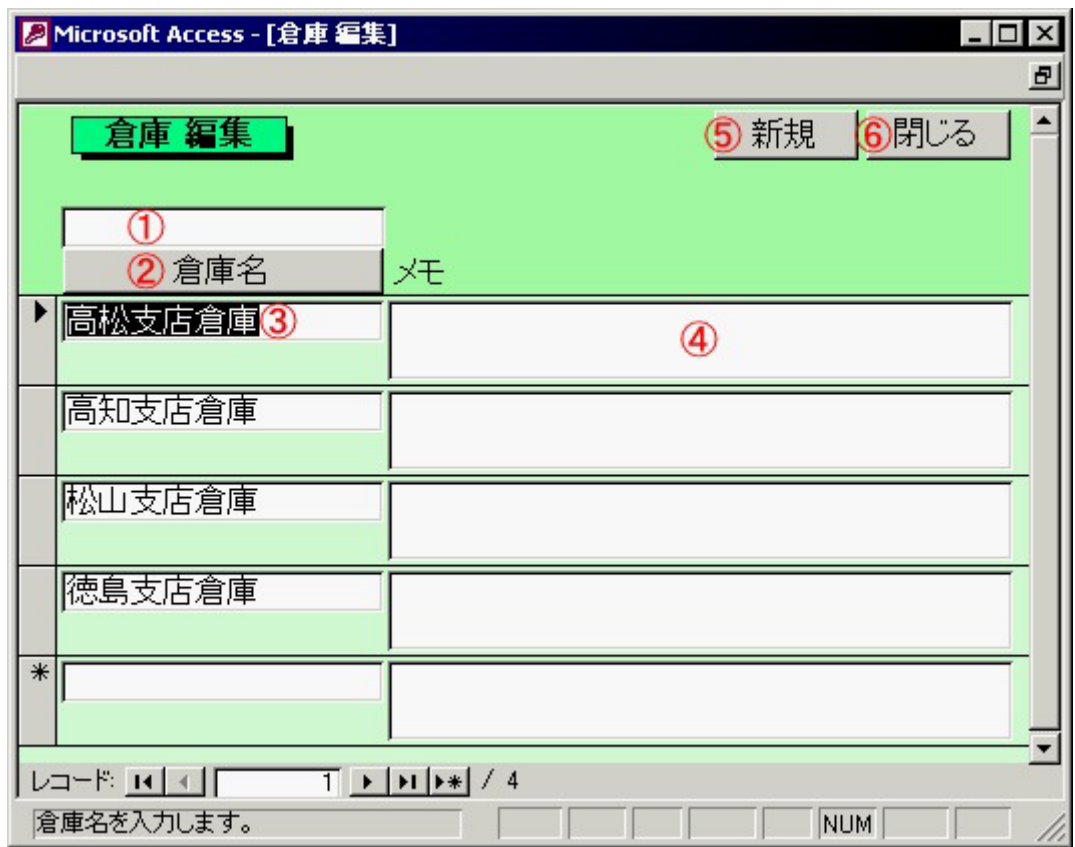

<span id="page-19-0"></span>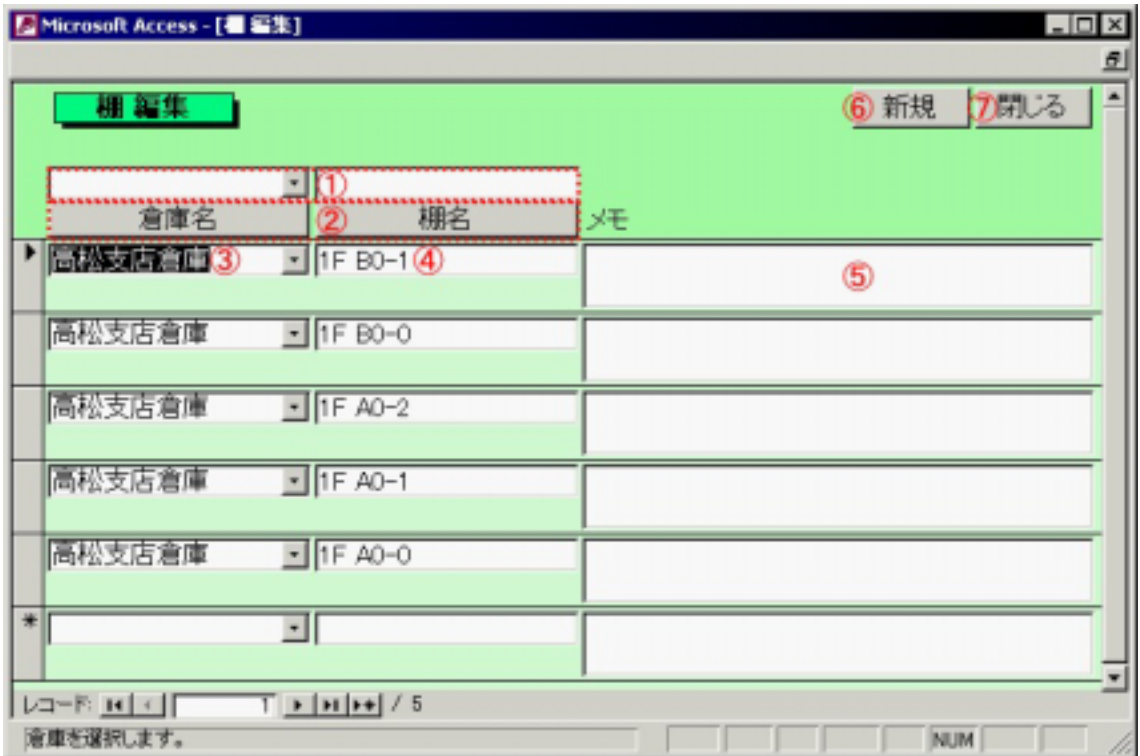

<span id="page-20-0"></span>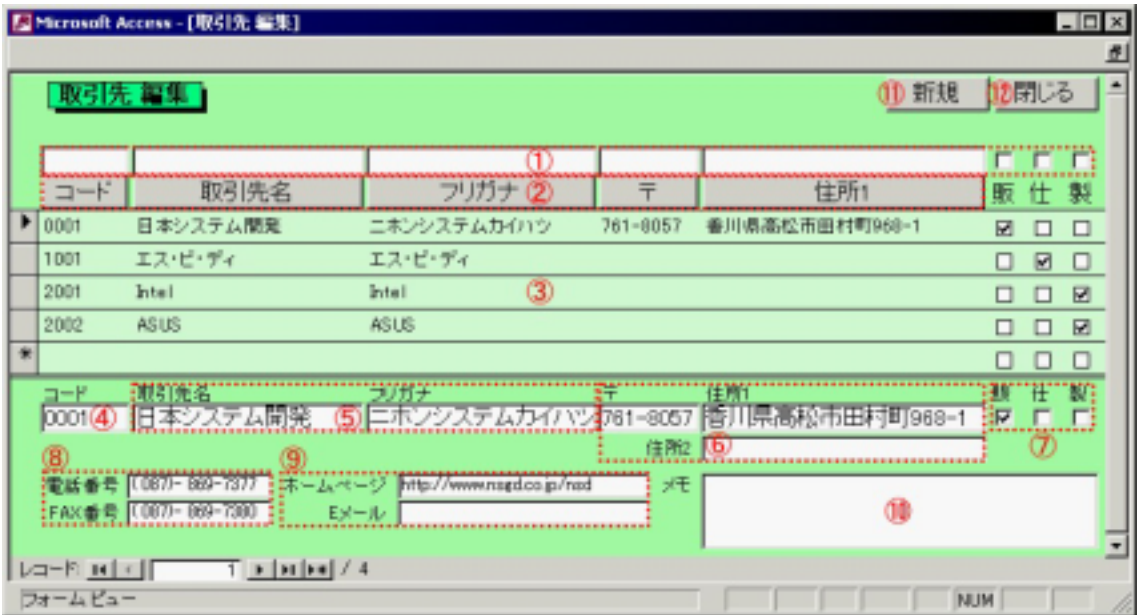

<span id="page-22-0"></span>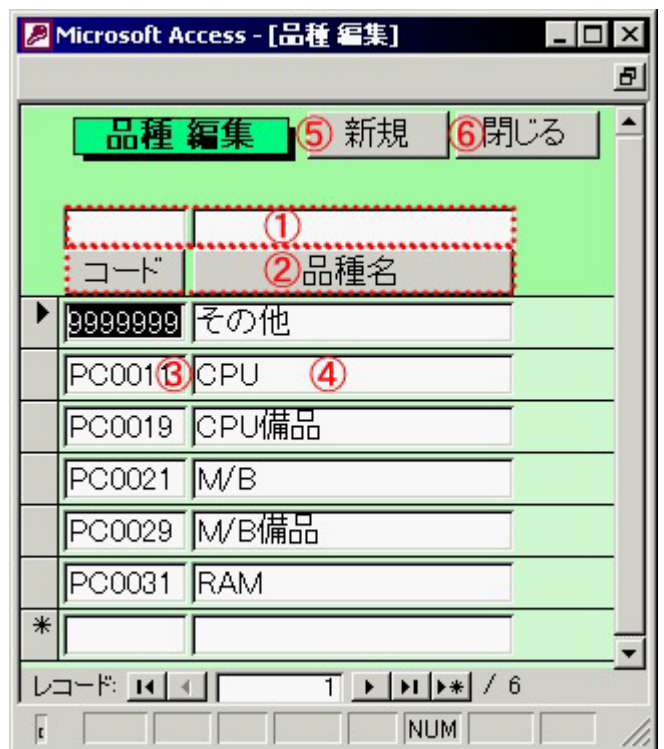

<span id="page-23-0"></span>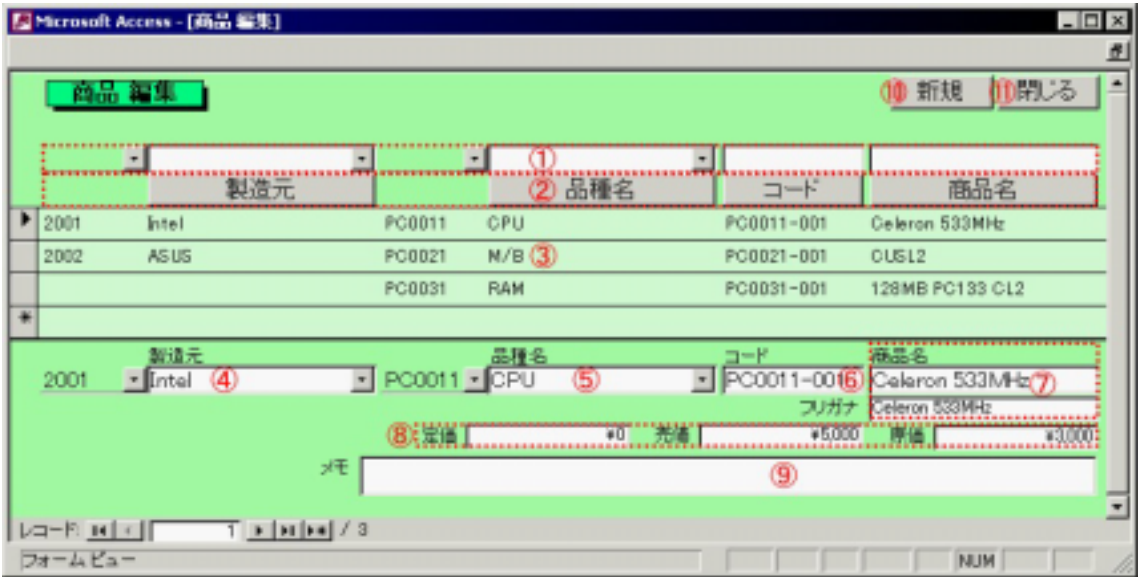

<span id="page-25-0"></span>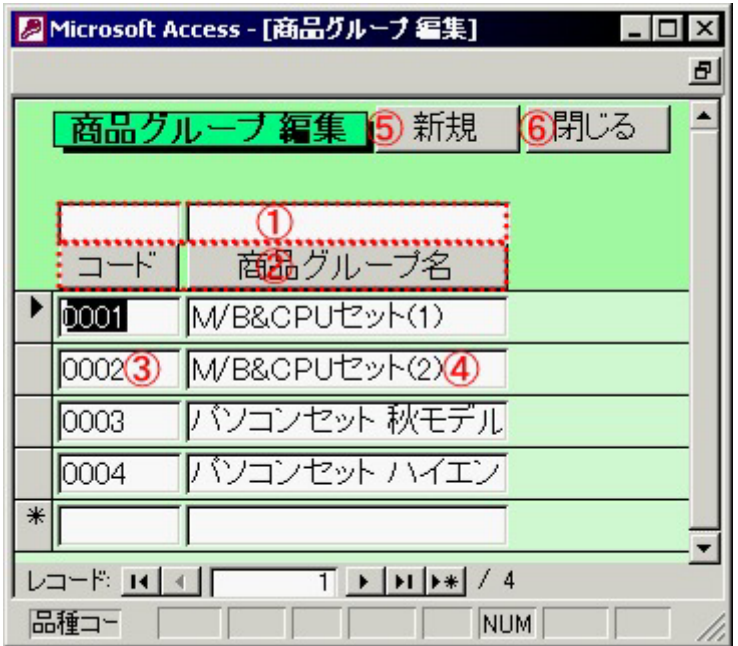

<span id="page-26-0"></span>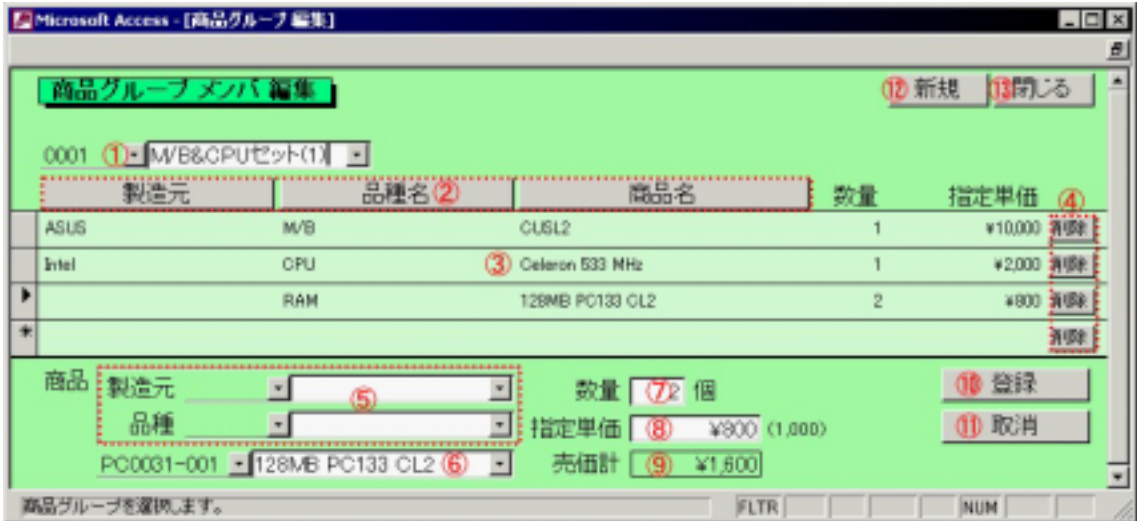

 $\times$ 

# <span id="page-28-0"></span>**FAQ**

Microsoft Access 2000

Microsoft Access 2000 Microsoft Access 2000

Microsoft Access 2000 Microsoft Access 2000 Microsoft Access 97

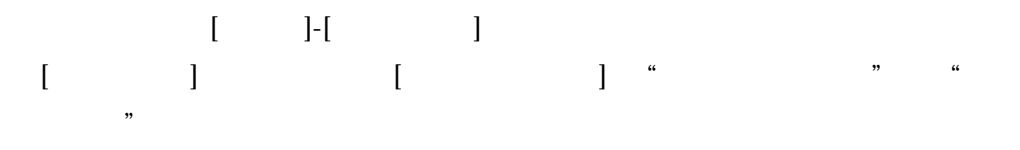

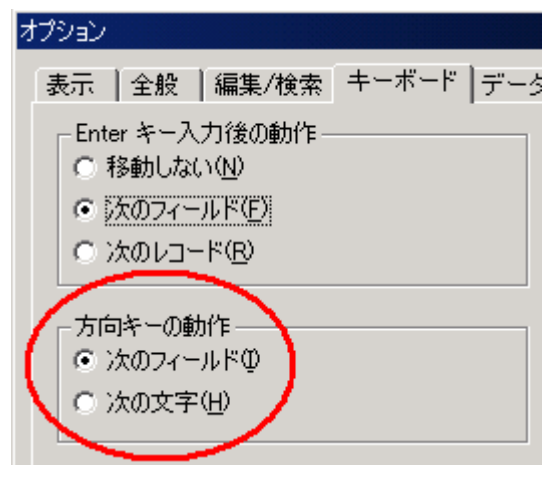